iedu2020 Ichigaya Campus Hosei University

On-demand Printing via WEB Browsers

User Manual

## How to Print from Personal Devices via WEB Browsers

This manual is for On-demand Printing from personal devices via WEB browsers within iedu2020 on Ichigaya Campus, Hosei University.

## About Network

You would need to connect to hosei-wifi or EN-HOSEI network in order to print on-campus. In case of off-campus, you would need VPN connection. The VPN connection method is published on the following URL.

To refer to the manuals of VPN connection: <URL: https://netsys.hosei.ac.jp>

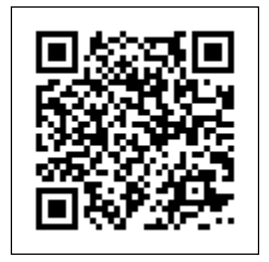

## About Available Printing Files

By this printing method, you can print out files such as 【**Office documents, PDF files, txt, and Image files**】.

Attention: Direct printing of Website pages is NOT supported in this printing method.

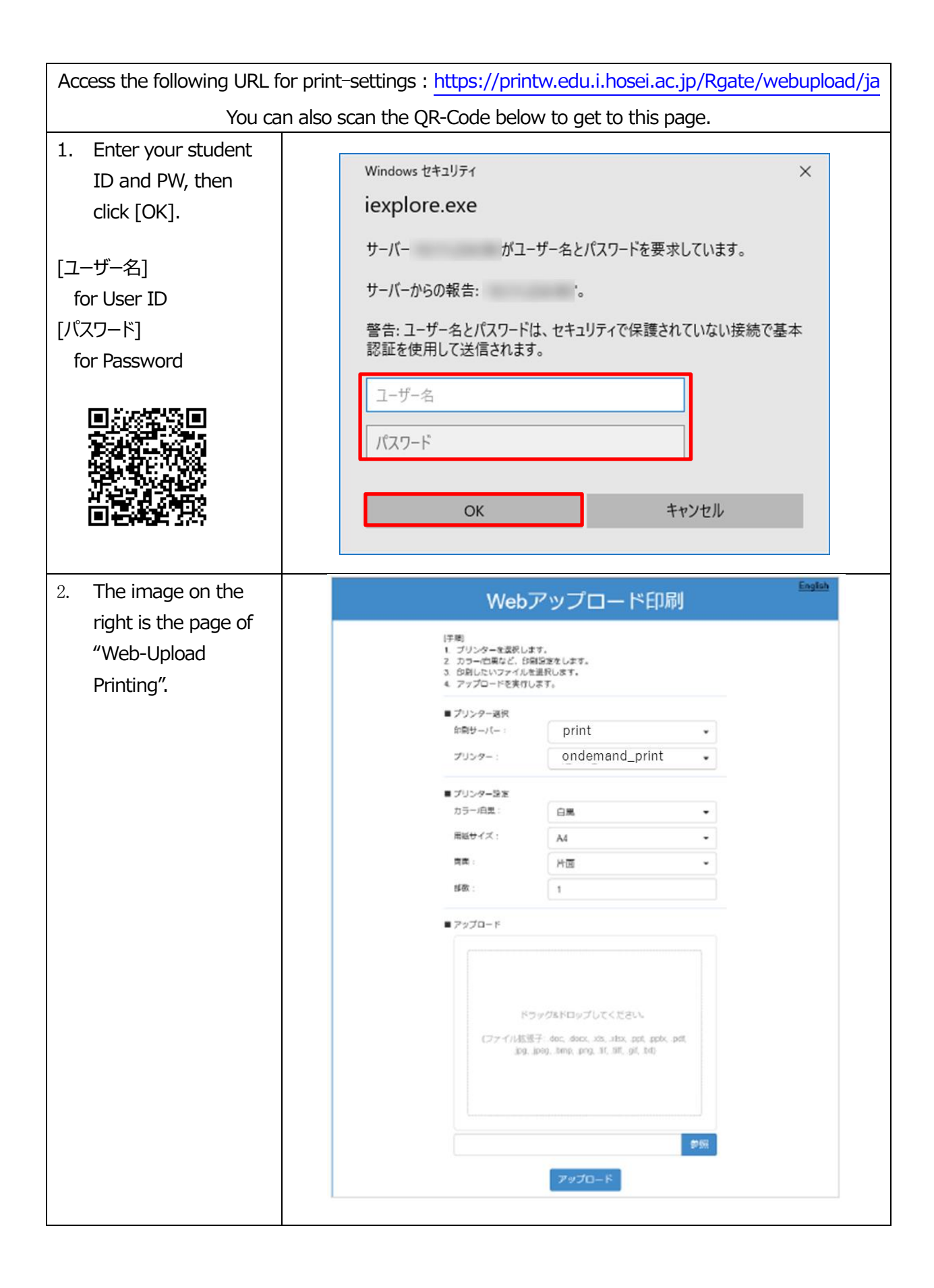

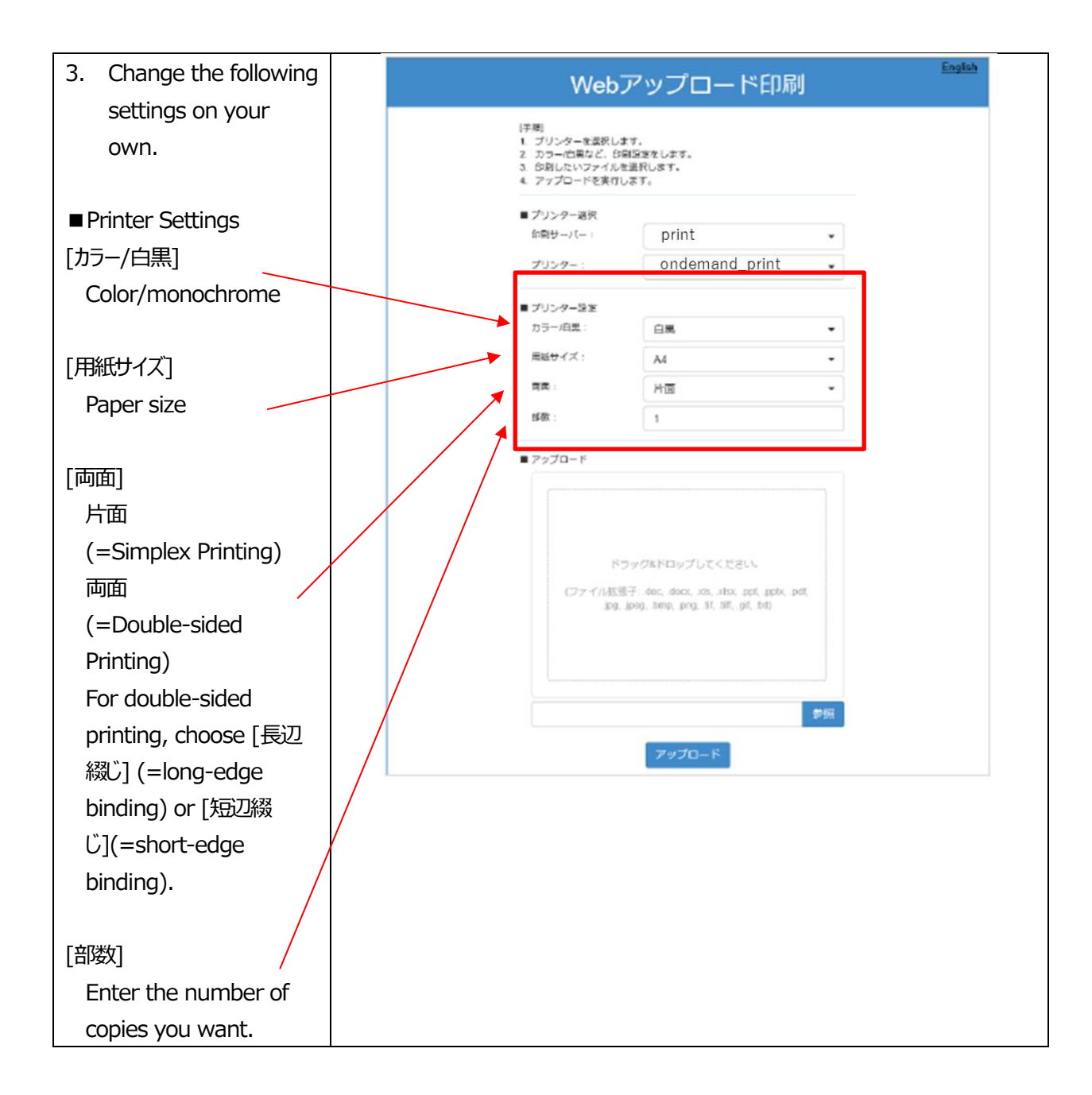

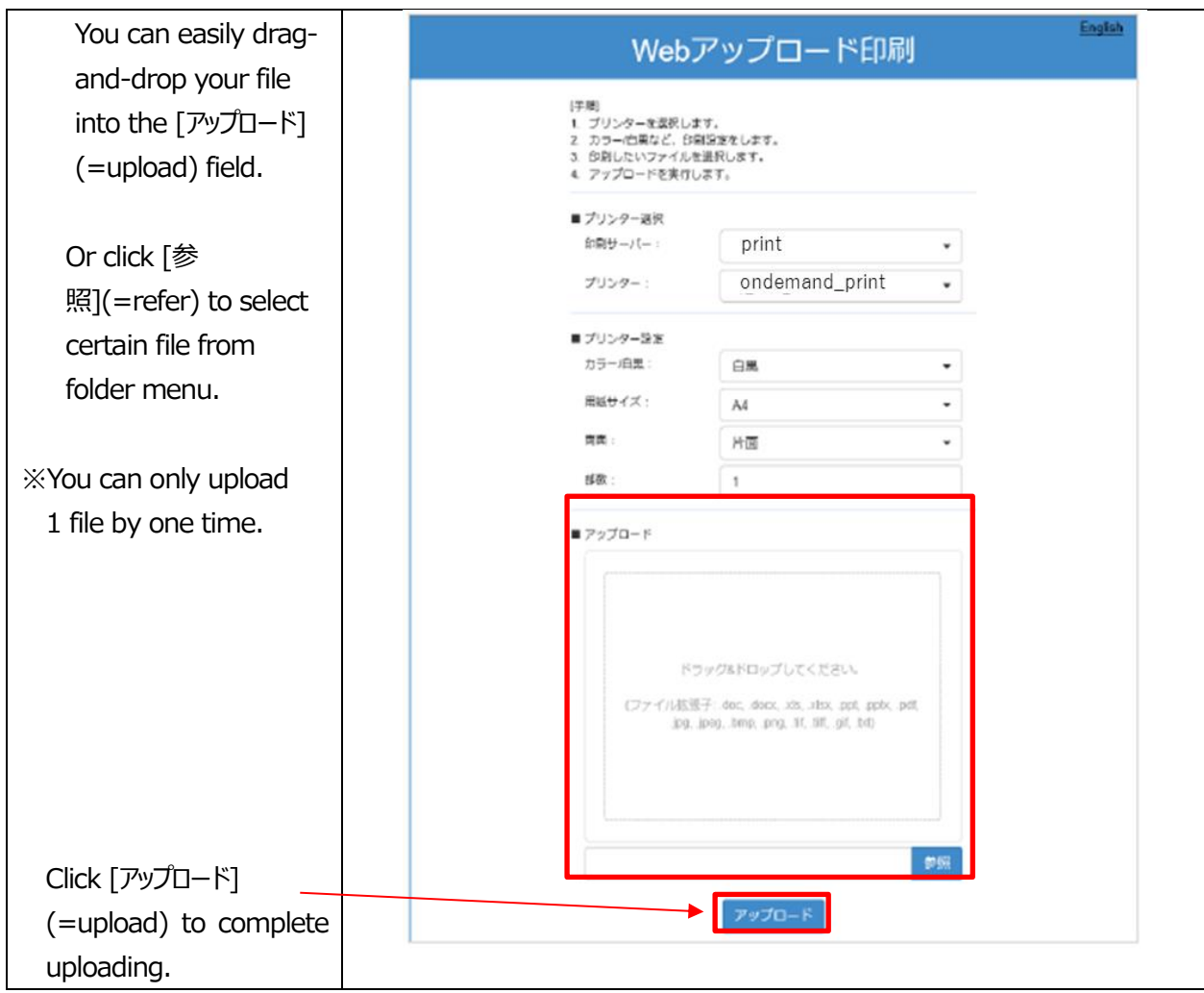

The Web-Upload of printing file is completed and stocked in On-demand Printers by data now.

You can go to the nearest On-demand Printer to carry out the job.

The manuals setting under the On-demand Printers can be referred if you had questions about

printing operation.

The manual instruction for how to print from personal devices via WEB Browsers is over here.